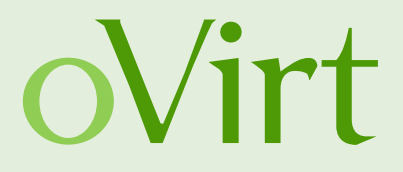

# Huge Codebases Taming the Beasts

20 Jan. 2016

Roman Mohr Red Hat

**JBug** January 2016

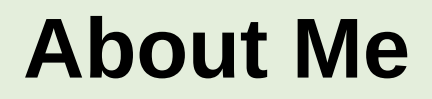

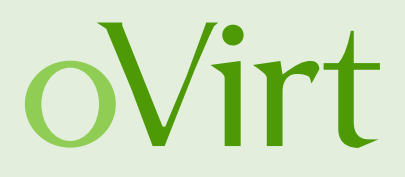

Roman Mohr Senior Software Engineer at Red Hat Member of the SLA team in oVirt/RHEV

Twitter: @rfenkhuber Mail: [rmohr@redhat.com](mailto:rmohr@redhat.com) Github: <https://github.com/rmohr> IRC: #ovirt irc.oftc.net

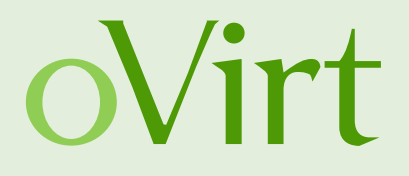

"oVirt is a powerful virtual machine manager for up to datacenter-class deployments, and provides an awesome KVM management interface for multi-node virtualization." – [http://www.ovirt.org](http://www.ovirt.org/)

### **oVirt Artitecture**

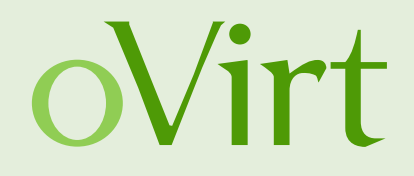

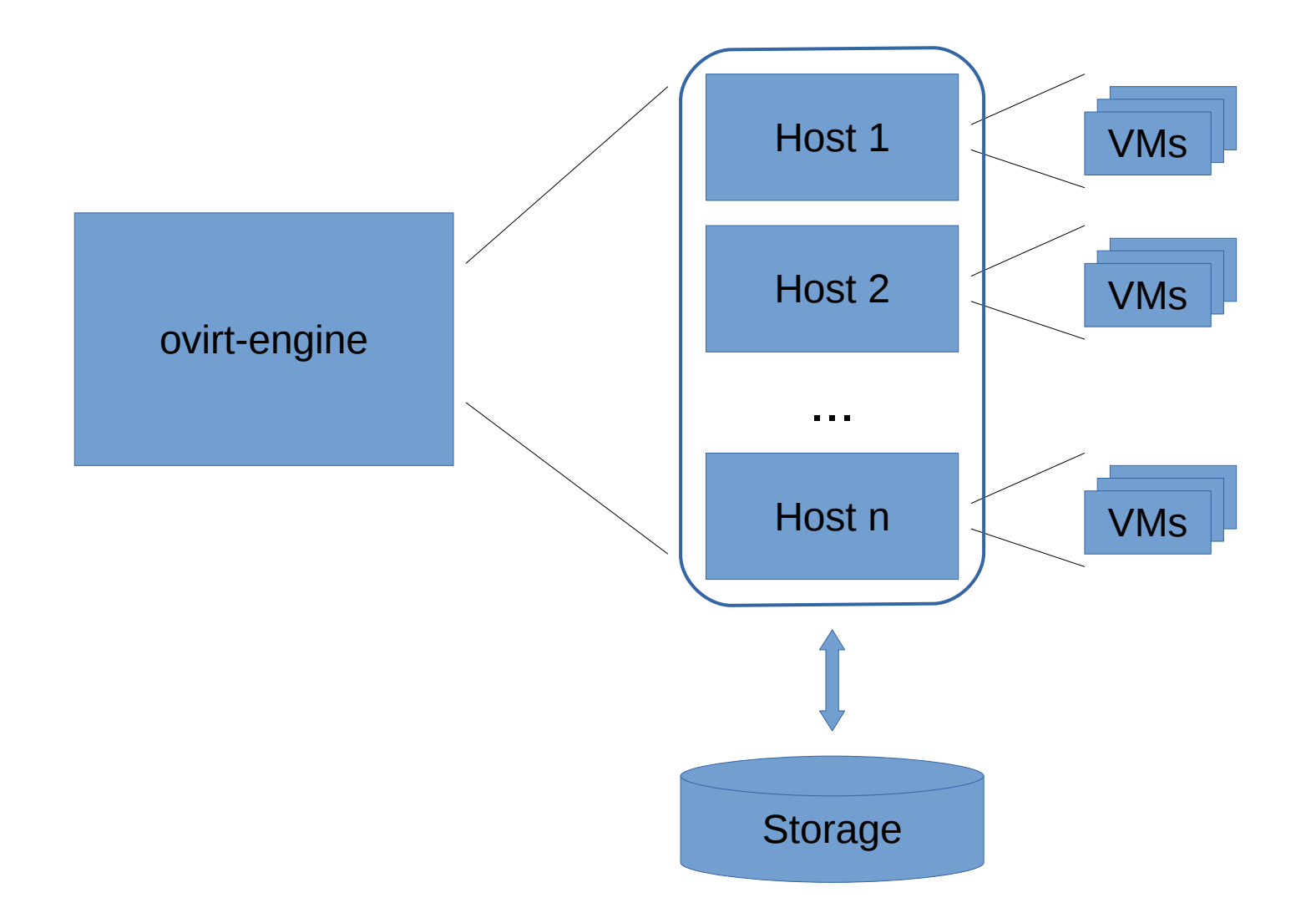

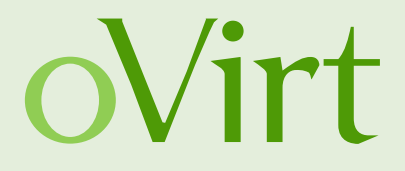

# ovirt-engine *The Beast*

### Take 1

### **Architecture of ovirt-engine**

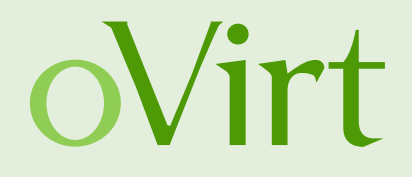

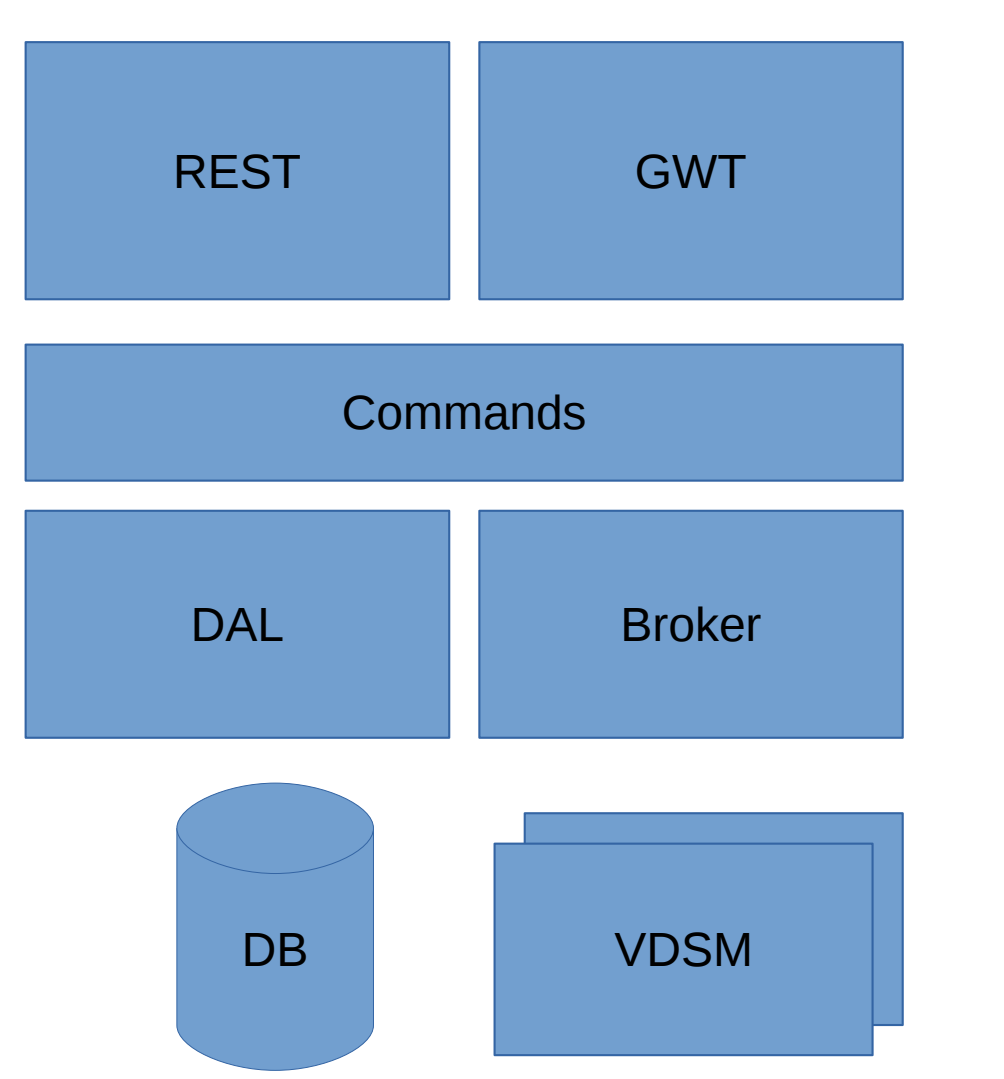

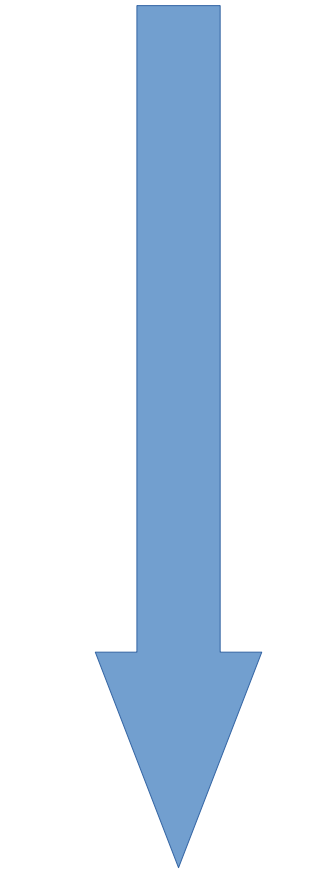

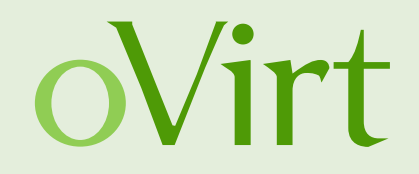

Branch: **master**

Generated: 2016-01-14 14:02:53 (in 370 seconds)

Generator: GitStats (version 2014-12-09), git version 2.4.3, gnuplot 5.0 patchlevel 0

Report Period: 2011-10-04 18:43:09 to 2025-03-31 23:18:53

Age: 4928 days, 1449 active days (29.40%)

Total Files: 10355

Total Lines of Code: **1123168** (**2557376 added**, **1434208 removed**)

Total Commits: **20166** (average 13.9 commits per active day)

Authors: 174 (average 115.9 commits per author)

### **Issues we have**

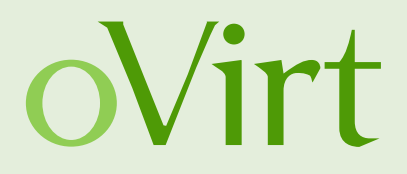

- Many developers
- A lot of code
- No second level cache
- REST performance problems
- The product runs at the user/customer site
- Test coverage
- Hard to configure and run the application

### **Where to start?**

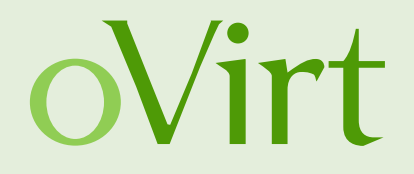

- Try to get a high level overview of the architecture
- "Datamine your sourcecontrol" Greg Young\*
- Gather code metrics (JArchitect, Sonar)
- Monitor your application **before** you change something

\* How to get productive in a project in 24h

<https://www.youtube.com/watch?v=KaLROwp-VDY>

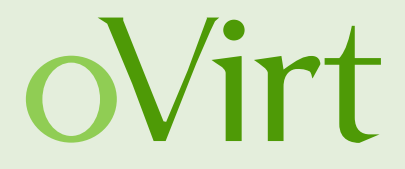

# Java and Application Monitoring

### **Profiler**

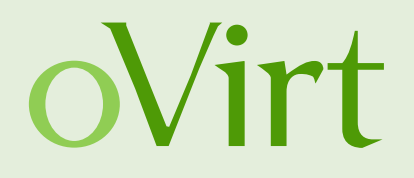

- Natural first Choice
- You can see where your application spends its time
- Easy to get started. Just connect to the JVM in question and browse the cpu profiling graph.

JProfiler:

- Can handle huge code bases
- Supports JDBC, JPA and NoSQL
- Can handle Application Servers

### **Profiler**

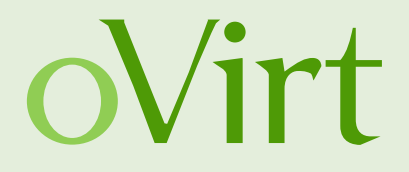

- Provides no application or framework specific interpretation of data
- Can impact performance when used in production
- How do you get access to the system of the user?
- Many good profilers are closed source

### **XRebel for Monitoring?**

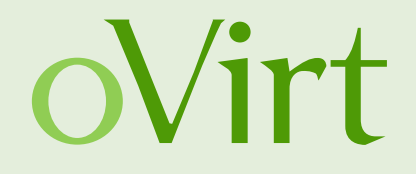

- Easy to integrate. Just start an additional Java agent
- Every servlet now contains an additonal popup where you can access application metrics.

You can see:

- Basic profiling information
- Session size
- Database calls per page action
- Stack traces

● ...

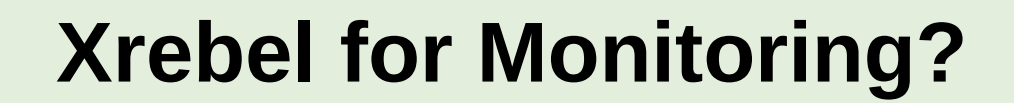

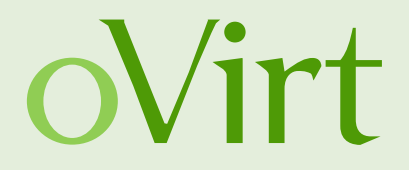

### Development Only!

## **NewRelic for Monitoring?**

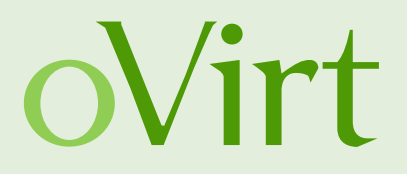

- Excellent visualization
- Supports multi host applications
- Knows a lot about Java
- Examples:
- JAX-RS
- Ehcache
- Transactions
- Databases
- Solr

● ...

### **NewRelic for Monitoring?**

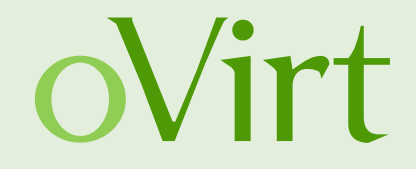

- Production only
- Closed Source
- How to get data from users? They would have to buy licenses

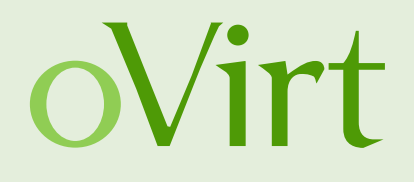

"Hystrix is a latency and fault tolerance library designed to isolate points of access to remote systems, services and 3rd party libraries, stop cascading failure and enable resilience in complex distributed systems where failure is inevitable." – <https://github.com/Netflix/Hystrix>

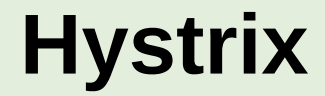

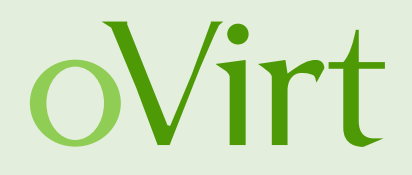

### Hystrix also provides metrics!

### **Hystrix Dashboard**

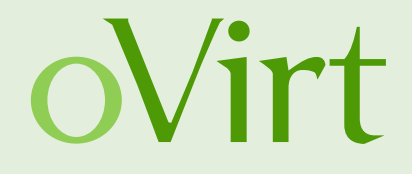

#### Hystrix Stream: http://localhost:8080/ovirt-engine/services/hystrix.stream

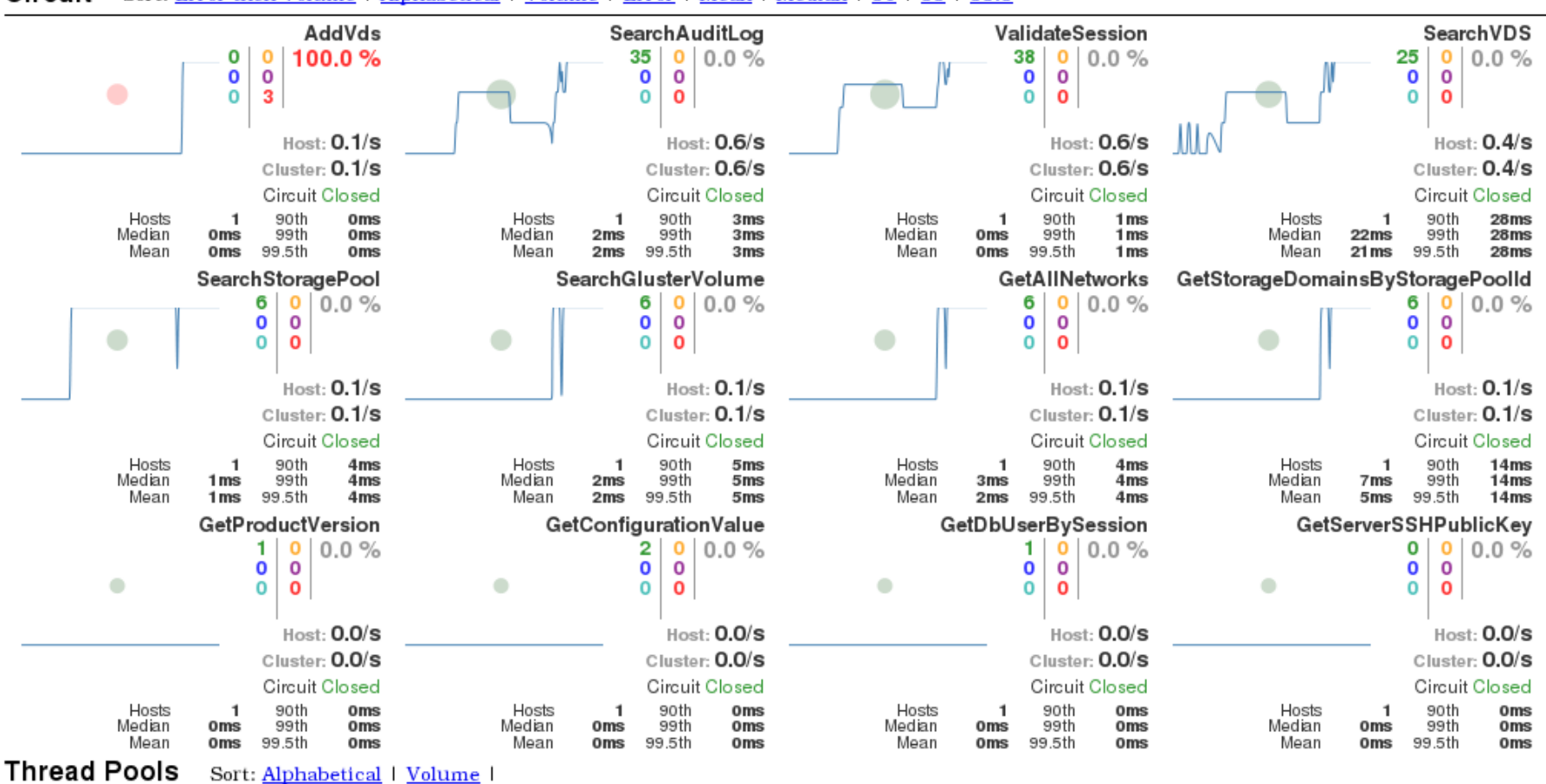

#### Circuit Sort: Error then Volume | Alphabetical | Volume | Error | Mean | Median | 90 | 99 | 99.5

### **Hystrix Dashboard**

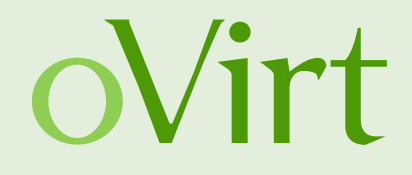

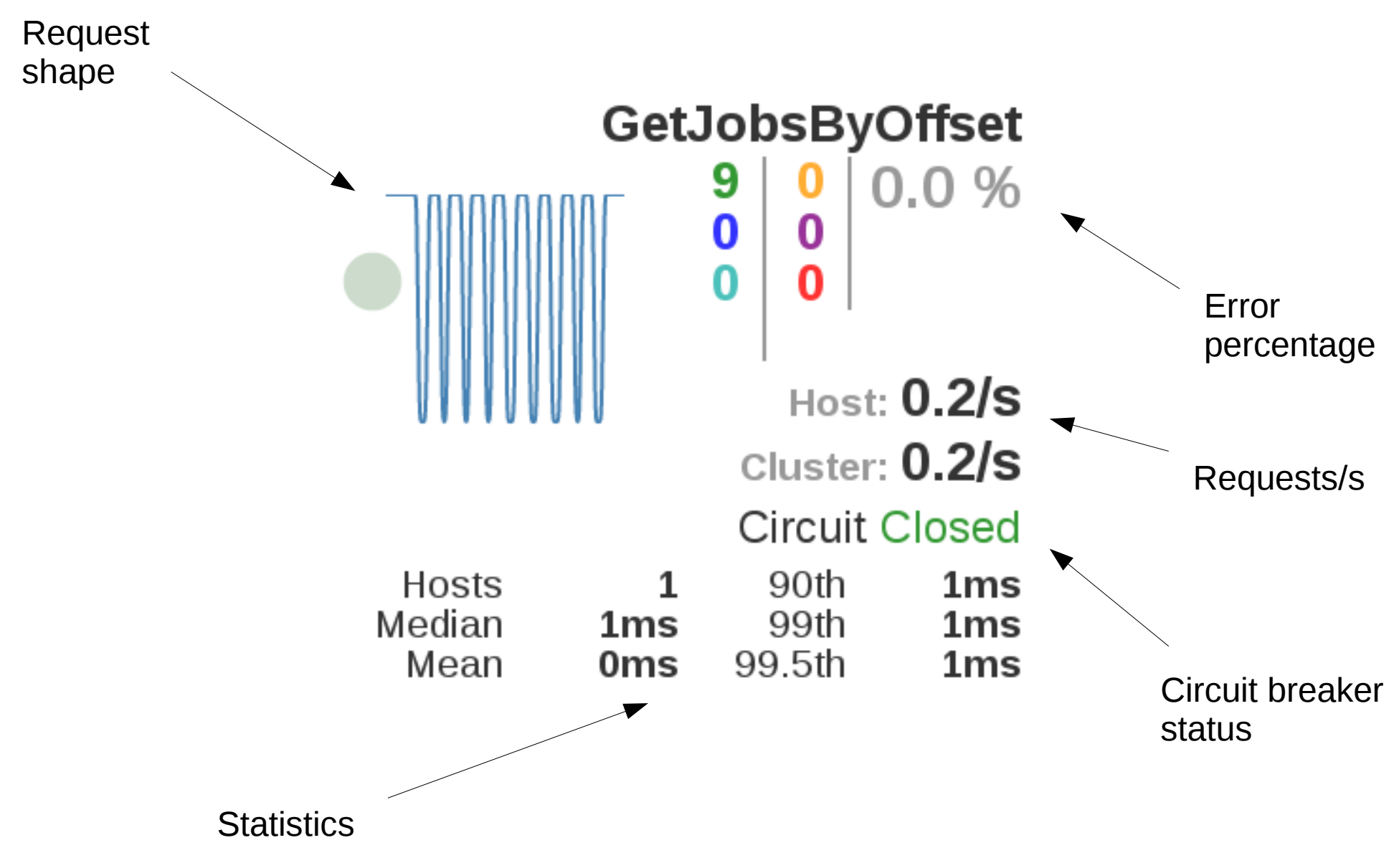

### **Hystrix Dashboard**

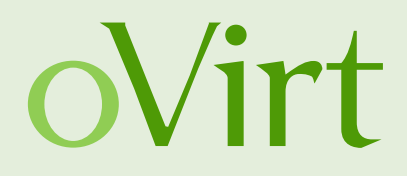

9 **Successful** Rejected (Short circuit) **0** 

Timeouts (thread isolation) 0  $\mathbf{0}$ Rejected (max. concurrent invocations) Bad request (exception)  $\begin{array}{|c|c|c|c|c|c|} \hline \textbf{0} & \textbf{Failed executions (exception)} \\\hline \end{array}$ 

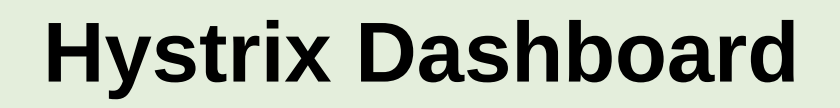

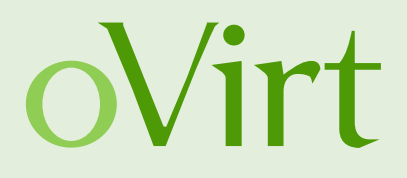

#### **Easy to run**

\$ git clone https://github.com/Netflix/Hystrix.git \$ cd Hystrix/hystrix-dashboard \$ ../gradlew jettyRun > Running at http://localhost:7979/hystrix-dashboard

#### **Easy to integrate**

- Drop the WAR from maven central in your container
- Add the WAR as dependency and serve the resources folder on an endpoint.

### **Add Hystrix to your maven project**

```
<dependency>
  <groupId>com.netflix.hystrix</groupId>
  <artifactId>hystrix-core</artifactId>
  <version>${hystrix.version}</version>
</dependency>
<dependency>
  <groupId>com.netflix.hystrix</groupId>
  <artifactId>hystrix-metrics-event-stream</artifactId>
  <version>${hystrix.version}</version>
</dependency>
```
### **Add the Hystrix Metrics Servlet**

```
<servlet>
  <display-name>HystrixMetricsStreamServlet</display-name>
  <servlet-name>HystrixMetricsStreamServlet</servlet-name>
  <servlet-class>
     com.netflix.hystrix.contrib.metrics.eventstream.HystrixMetricsStreamServlet
 </servlet-class>
</servlet>
```

```
<servlet-mapping>
   <servlet-name>HystrixMetricsStreamServlet</servlet-name>
   <url-pattern>/hystrix.stream</url-pattern>
</servlet-mapping>
```
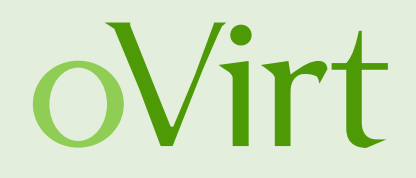

```
Setter setter = Setter.withGroupKey(
         HystrixCommandGroupKey.Factory.asKey("helloWorld")
).andCommandKey(
         HystrixCommandKey.Factory.asKey("helloWorld")
);
HystrixCommand<String> helloWorldCommand = 
new HystrixCommand<String>(setter) {
     @Override protected String run() throws Exception {
         return "Hello world!";
     }
```
};

**return** helloWorldCommand.execute();

## **Wrapping ovirt-engine commands**

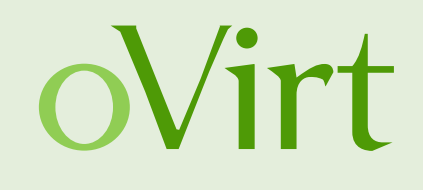

```
1 final HystrixCommand<VdcReturnValueBase> hystrixCommand = new 
HystrixCommand(setter) {
2 @Override
3 protected VdcReturnValueBase run() throws Exception {
4 final VdcReturnValueBase returnValue = command.executeAction();
5 if (returnValue.getSucceeded()) {
6 return returnValue;
7 }
8 // throw this so that hystrix can see that this command failed
9 throw new ActionFailedException(returnValue);
10 }
11 };
12
13 // execute the command
14 try {
15 return hystrixCommand.execute();
16 } catch (HystrixRuntimeException e) {
17 // only thrown for hystrix, so catch it and proceed normally
18 if (e.getCause() instanceof ActionFailedException) {
19 return ((ActionFailedException) e.getCause()).getReturnValue();
20 }
21 throw e;
22 }
```
### **Configuration for monitoring**

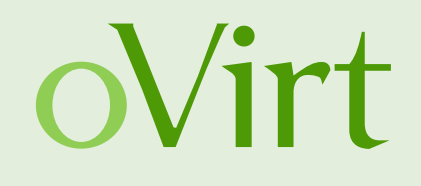

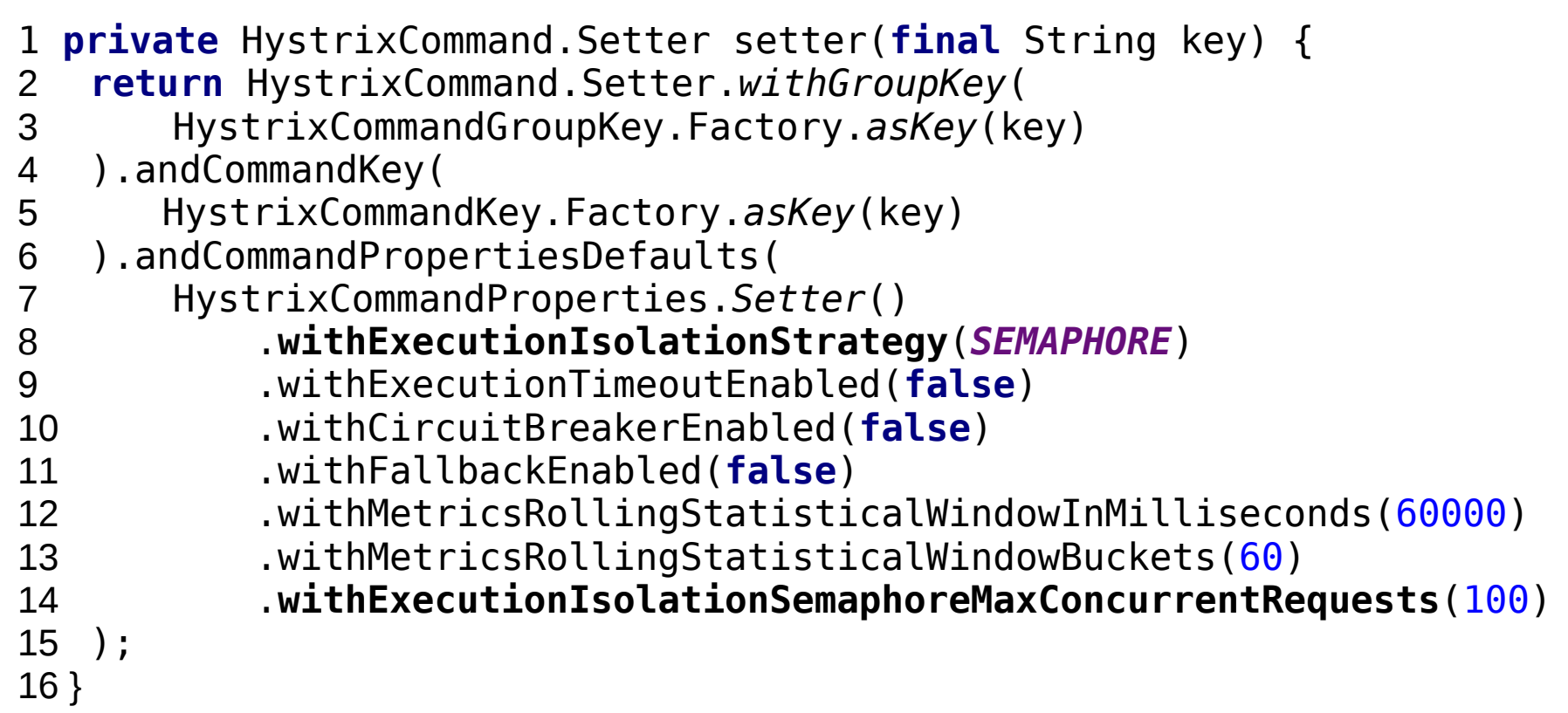

### **Aspectj**

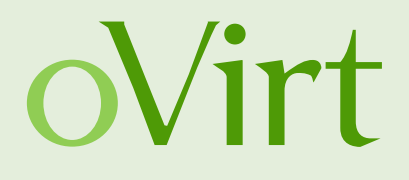

```
@Around("execution(public * org.ovirt.engine.core.bll.commands.*.execute(..))")
public Object CircuitBreakerAdvice(final ProceedingJoinPoint joinPoint) {
  HystrixCommand.Setter setter = HystrixCommand.Setter.withGroupKey(
      HystrixCommandGroupKey.Factory.asKey(joinPoint.getSignature().toShortString())
   ).andCommandKey(
     HystrixCommandKey.Factory.asKey(joinPoint.getSignature().toShortString())
   );
  HystrixCommand<Object> command = new HystrixCommand(setter) {
    @Override protected Object run() throws Exception {
      try {
        return joinPoint.proceed();
      } catch (Throwable throwable) {
        throw new RuntimeException(throwable);
      }
     }
   };
   return command.execute();
}
```
### **Spring Cloud Netflix**

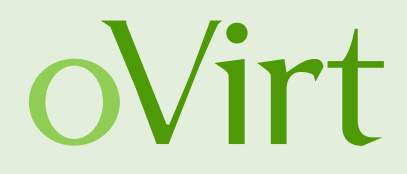

```
@Component
public class StoreIntegration {
  @HystrixCommand(fallbackMethod = "defaultStores")
  public Object getStores(Map<String, Object> parameters) {
    //do stuff that might fail
   }
  public Object defaultStores(Map<String, Object> parameters) {
     return /* something useful */;
   }
```
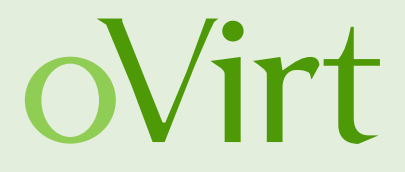

# ovirt-engine *The Problem*

## Take 2

### **Problem description**

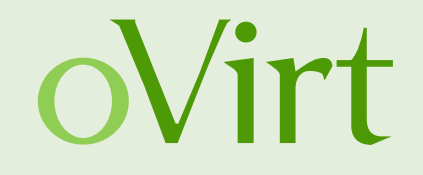

- We have a datacenter with 1000 VMs.
- We query the /api/vms endpoint which returns all VMs.
- We need 2.5 seconds to fetch them with no additional load.

- We have a datacenter with 2000 VMs.
- We query the /api/vms endpoint which returns all VMs.
- We need 5 seconds to fetch them with no additional load.

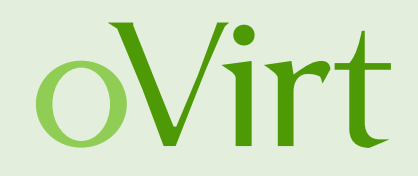

#### 1000 VMs, 1 request

\$> time bash rest.sh vms > /dev/null % Total % Received % Xferd Average Speed Time Time Time Current Dload Upload Total Spent Left Speed 100 7043k 0 7043k 0 0 2774k 0 --:--:-- 0:00:02 --:--:-- 2775k **real 0m2.547s** user0m0.008s sys 0m0.011s

#### 2000 VMs, 1 request

\$> time bash rest.sh vms > /dev/null % Total % Received % Xferd Average Speed Time Time Time Current Dload Upload Total Spent Left Speed 100 13.7M 0 13.7M 0 0 2876k 0 --:--:-- 0:00:04 --:--:-- 3815k

**real 0m4.900s** user0m0.009s sys 0m0.014s

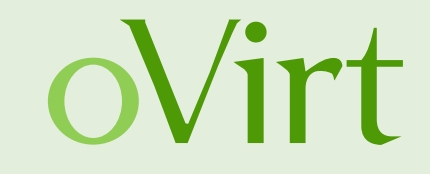

### 2000 VMs, 10 parallel requests

```
$> time seq 1 10 | parallel -j 10 bash rest.sh vms > /dev/null
```
 % Total % Received % Xferd Average Speed Time Time Time Current Dload Upload Total Spent Left Speed 100 13.7M 0 13.7M 0 0 488k 0 --:--:-- 0:00:28 --:--:-- 3911k [...] 100 13.7M 0 13.7M 0 0 487k 0 --:--:-- 0:00:28 --:--:-- 3848k **real 0m29.590s** user0m0.212s sys 0m0.438s

### **Solution: We can guess**

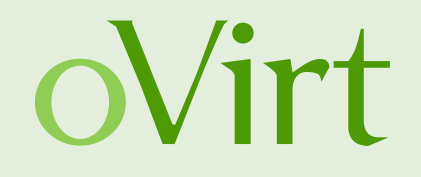

- "That's because our database is so slow."
- "The database can cache everything, it is because our REST application code is so slow."
- "That's because we are keeping the database busy with status updates of Hosts and VMs."
- "That's because our architecture is not smart enough, it is just an ordinary monolith. That must be solved with streaming and eventbuses."

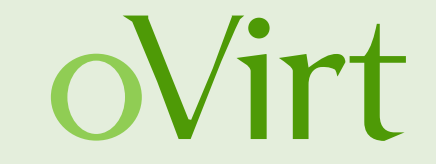

#### Let us execute the following last scenario:

### **100 Vms, 10 parallel requests, 100 requests total**

\$> seq 1 100 | parallel -j 10 bash rest.sh vms > /dev/null

### **Find the Error**

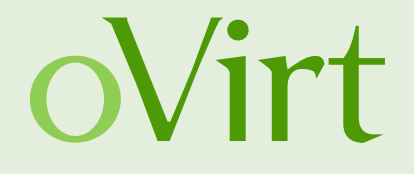

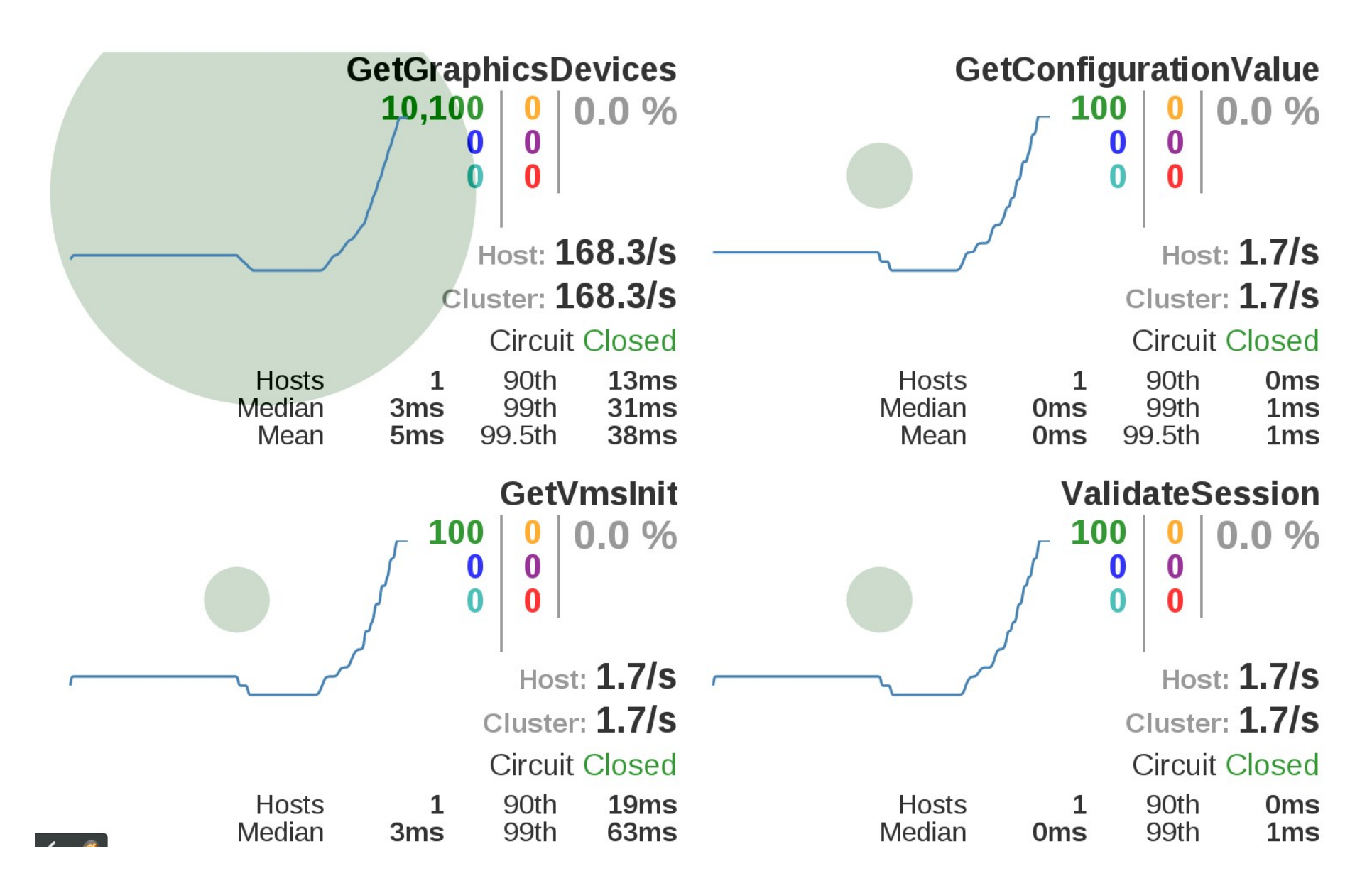

### **With the fix**

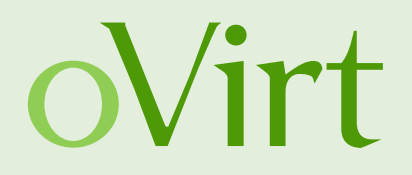

#### 1000 VMs, 1 request

\$> time bash rest.sh vms > /dev/null % Total % Received % Xferd Average Speed Time Time Time Current Dload Upload Total Spent Left Speed 100 7051k 0 7051k 0 0 8521k 0 --:--:-- --:--:-- --:--:-- 8516k **real 0m1.008s** user0m0.091s sys 0m0.042s

#### 2000 VMs, 1 request

\$> time bash rest.sh vms > /dev/null % Total % Received % Xferd Average Speed Time Time Time Current Dload Upload Total Spent Left Speed 100 13.7M 0 13.7M 0 0 7210k 0 --:--:-- 0:00:01 --:--:-- 7210k

**real 0m2.218s** user 0m0.079s sys 0m0.062s

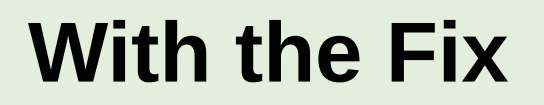

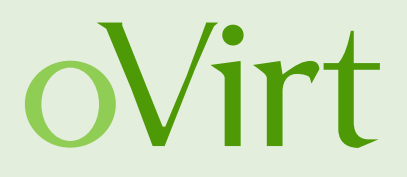

#### 2000 VMs, 10 parallel requests

```
time seq 1 10 | parallel -j 10 bash rest.sh vms > /dev/null
 % Total % Received % Xferd Average Speed Time Time Time Current
                   Dload Upload Total Spent Left Speed
100 13.7M 0 13.7M 0 0 1473k 0 --:--:-- 0:00:09 --:--:-- 3249k
[...]
100 13.7M 0 13.7M 0 0 1534k 0 --:--:-- 0:00:09 --:--:-- 3566k
real 0m10.228s
user0m0.211s
sys 0m0.436s
```
Much better but still too slow. We will see later how to avoid being overwhelmed by too much expensive calls.

### **With the Fix**

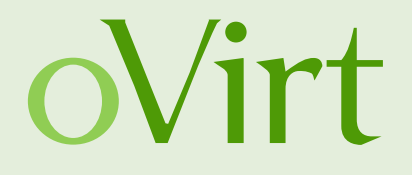

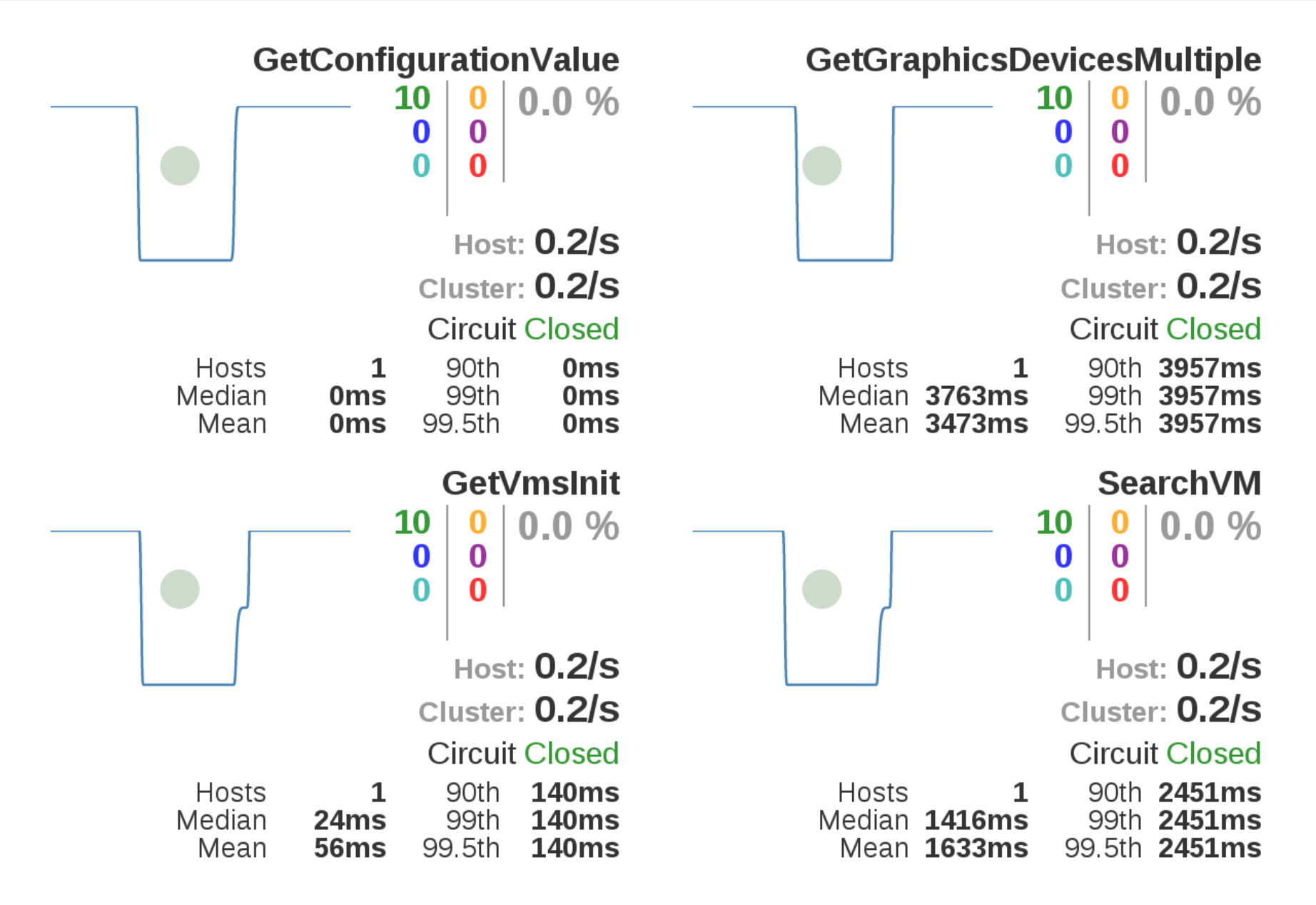

### **Collect data from user systems**

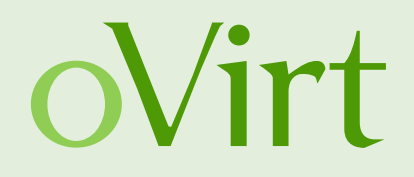

Collect as much streaming data as you want:

\$> curl -H "Accept: application/json" -H "Content-type: application/json" -X GET --user admin@internal:engine http://localhost:8080/ovirt-engine/services/hystrix.stream

ping:

data: {"type":"HystrixCommand","name":"GetVmsInit","group":"GetVmsInit", [...] } data: {"type":"HystrixCommand","name":"VdsHostDevListByCaps", [...] }

Import it later in your favourite analysis tool or send the data directly to it by using Hystrix plugins.

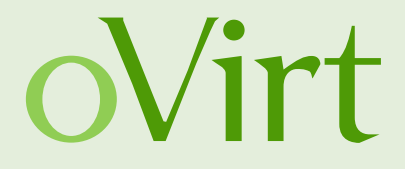

# Defensive Programming

### **Simple Webshop**

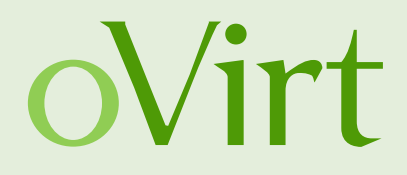

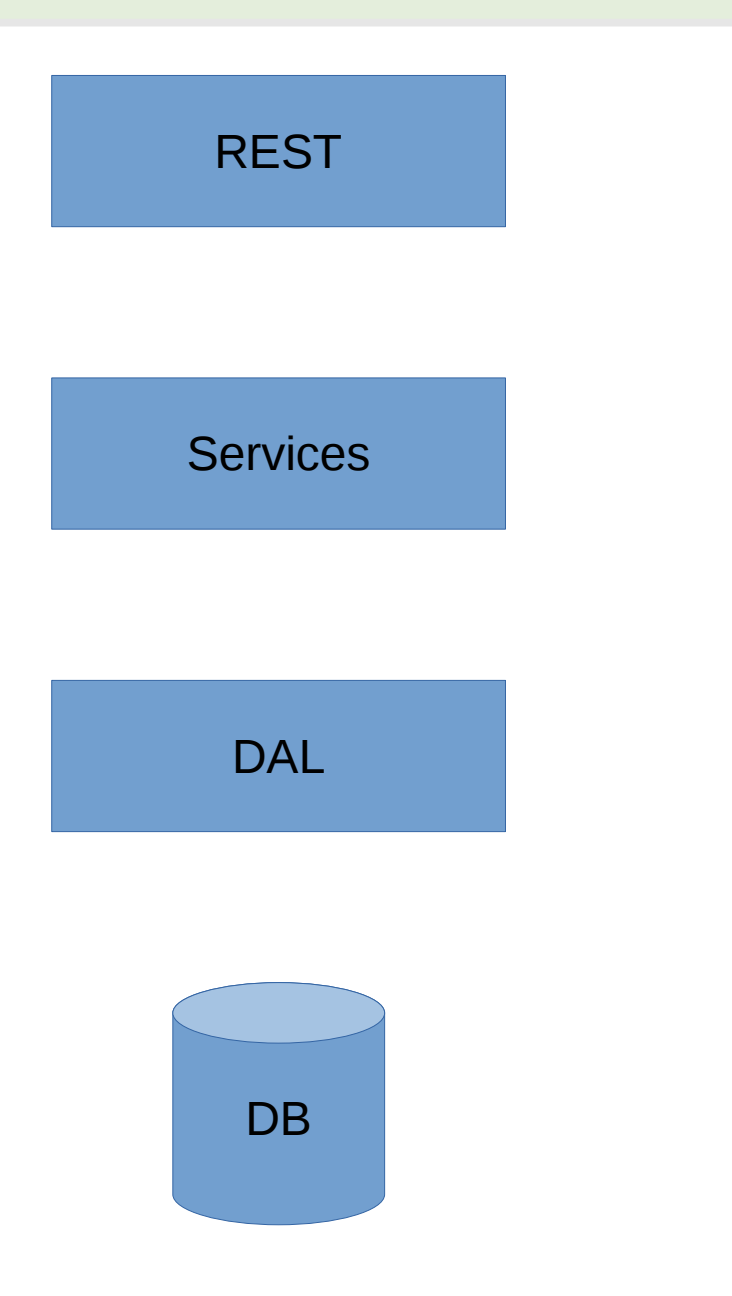

### **First try: ProductDTO**

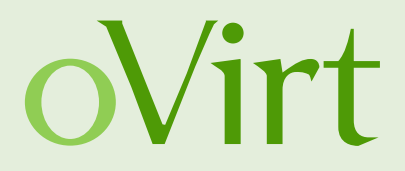

@Data @NoArgsConstructor **public class** ProductDTO {

Long **id**;

```
 Integer amount;
}
```
### **Second try: ProductDTO**

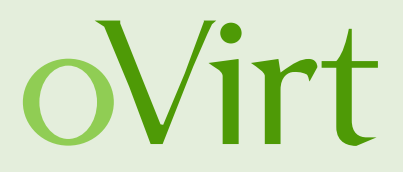

@Data @NoArgsConstructor **public class** ProductDTO {

● @NotNull  $\bullet$   $@Min(0)$ Long **id**;

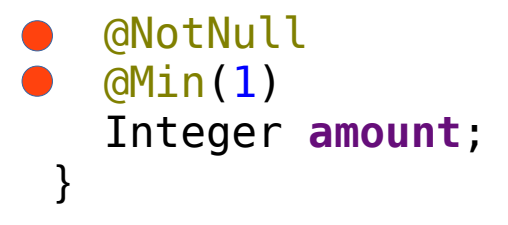

### **First try: REST Resource**

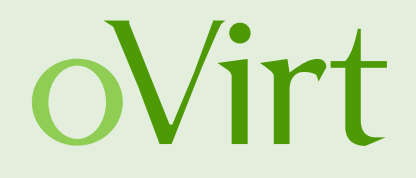

```
@Path("/cart")
public class ShoppingCartResourceBad extends BasicResource {
  @Inject ShoppingCartService cartService;
  @Inject ProductDao productDao;
  @Inject ShoppingCartDao cartDao;
  @POST
  @Path("/{id}/product")
  public Response addProduct(
      @PathParam("id") final Long id,
      final ProductDTO productDTO
   ) {
    User user = getUser();
    Product product = productDao.get(productDTO.getId());
   ShoppingCart cart = cartDao.get(id);
    Integer amount = productDTO.getAmount();
    if (cartService.addItem(cart, product, amount, user)) {
      return Response.status(OK).build();
    } else {
      return Response.status(OK).entity(new OutOfProductError()).build();
    }
   }
```
### **Second try: REST Resource**

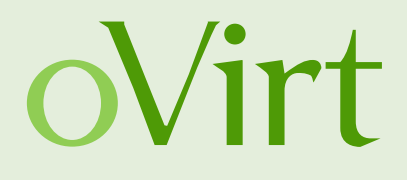

```
@Path("/cart")
public class ShoppingCartResourceGood extends BasicResource {
     @Inject ShoppingCartService cartService;
     @Inject ProductDao productDao;
    @Inject ShoppingCartDao cartDao;
    @POST
   @Path("/{id:\\d+}/product")
  ● aUserRequired
   public Response addProduct(
             @PathParam("id") @NotNull @Min(0) final Long id,
             @NotNull @Valid final ProductDTO productDTO)
  \bulletUser user = checkExists(getUser());
         Product product = checkExists(productDao.get(productDTO.getId()));
         ShoppingCart cart = checkExists(cartDao.get(id));
        Integer amount = productDTO.getAmount();
         if (cartService.addItem(cart, product, amount, user)) {
             return Response.status(OK).build();
         } else {
             return Response.status(OK).entity(new OutOfProductError()).build();
         }
     }
```
## **First try: ShoppingCartService**

```
public class ShoppingCartServiceBad implements ShoppingCartService {
  @Inject ShoppingCartDao cartDao;
  @Inject EventBus bus;
  @Inject AuditLog auditLog;
  @Inject Store store;
   @Transactional
   public boolean addItem(ShoppingCart cart,
      Product product,
      Integer amount,
      User responsible) {
    if (!store.hasItems(product, amount)) {
      return false;
     }
    ShopItem shopItem = new ShopItem(product, amount);
    cart.addItem(shopItem);
    cartDao.save(cart);
     bus.post(new ShoppItemAddedEvent(cart, product, amount, responsible));
    auditLog.log(Action.ITEM_ADDED, cart, shopItem, responsible);
    return true;
   }
}
```
### **Second try: SchoppingCartService**

```
public class ShoppingCartServiceGood implements ShoppingCartService {
  @Inject ShoppingCartDao cartDao;
  @Inject EventBus bus;
  @Inject AuditLog auditLog;
  @Inject Store store;
   @Transactional
   public boolean addItem(ShoppingCart cart,
      Product product,
       Integer amount,
      User responsible) {
    checkNotNull(cart);
    checkArgument(amount > 0, "Amount is %s but must be greater than 0", amount);
     checkNotNull(responsible);
     if (!store.hasItems(product, amount)) {
       return false;
     }
     ShopItem shopItem = new ShopItem(product, amount);
     cart.addItem(shopItem);
     cartDao.save(cart);
     bus.post(new ShoppItemAddedEvent(cart, product, amount, responsible));
     auditLog.log(Action.ITEM_ADDED, cart, shopItem, responsible);
     return true;
   }
```
### **Simple Webshop Monolith again**

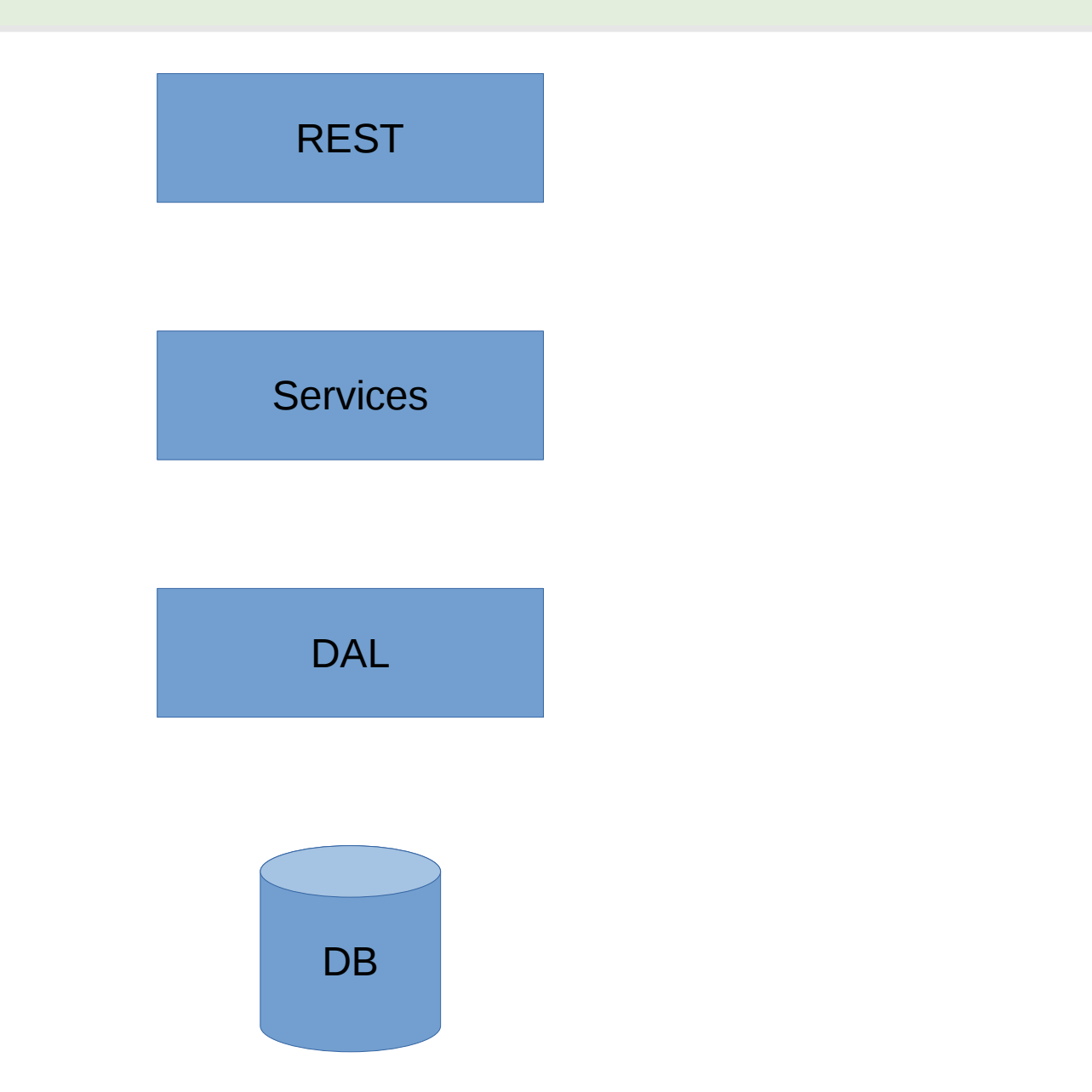

### **Defensive Monolith**

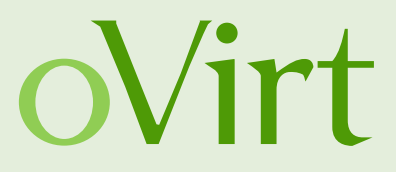

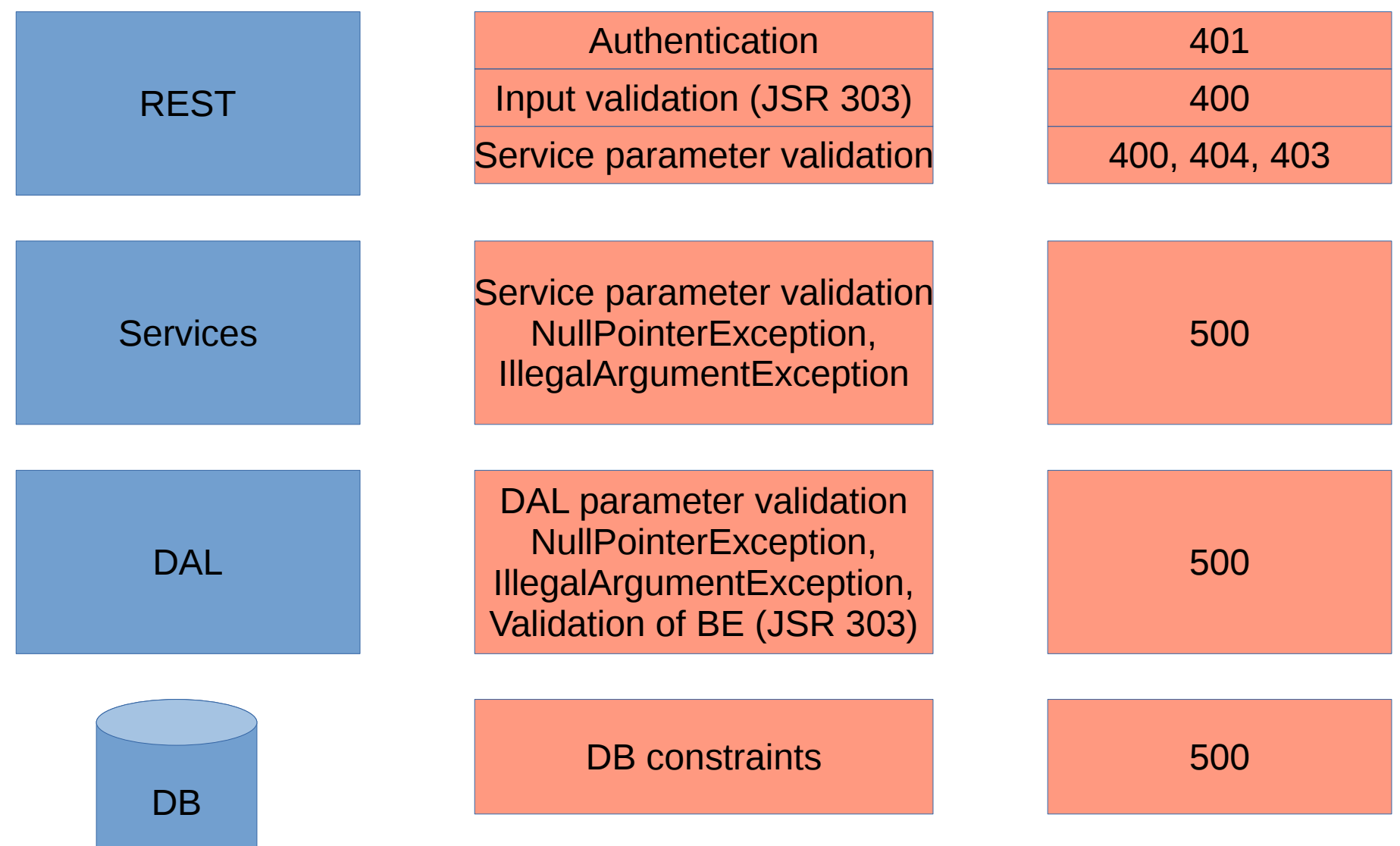

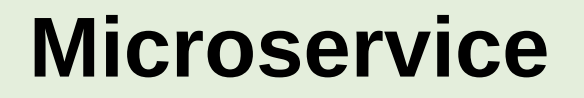

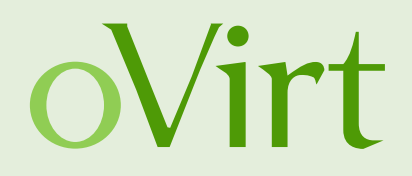

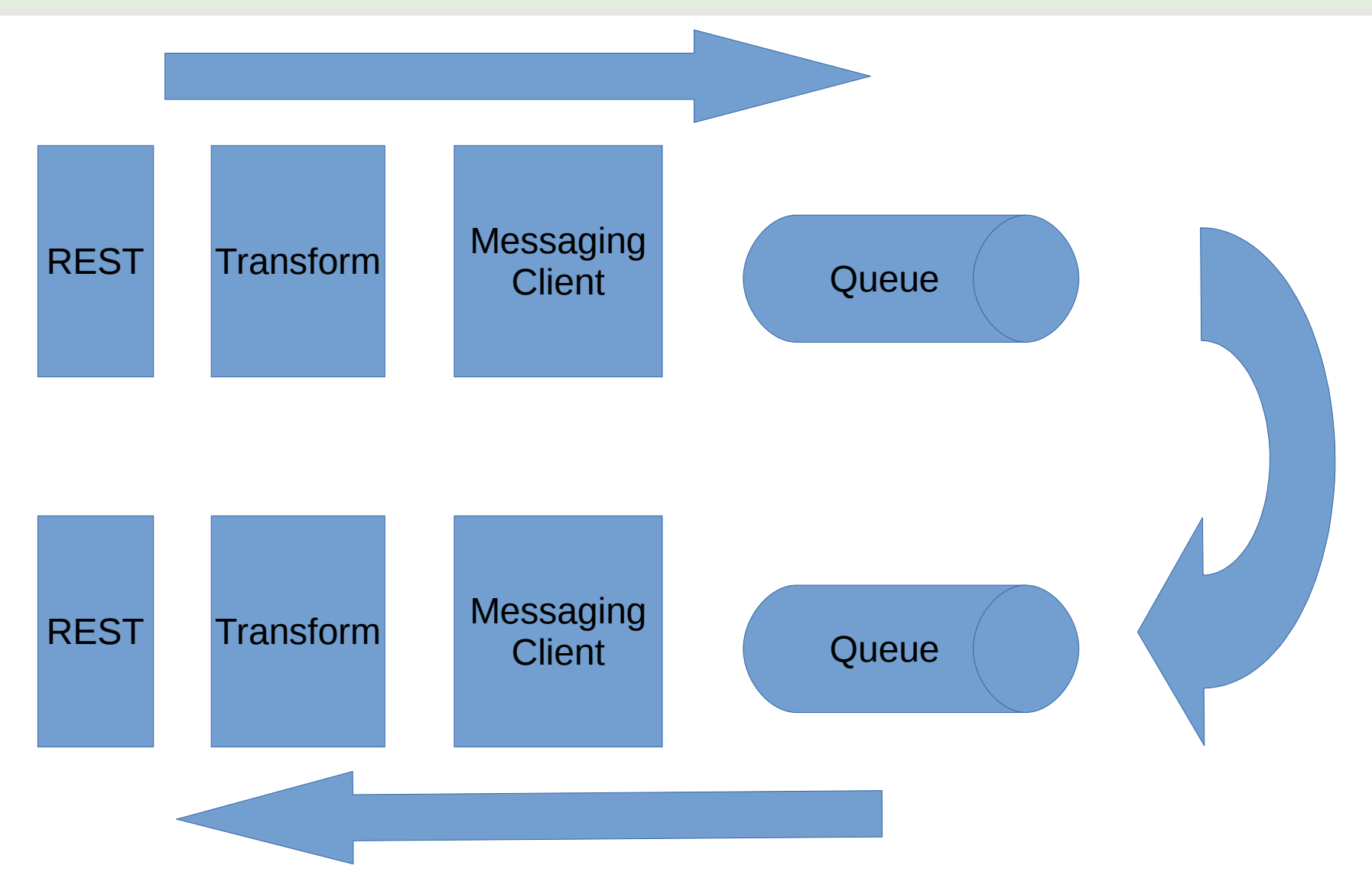

### **Defensive Microservice**

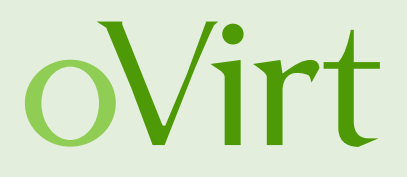

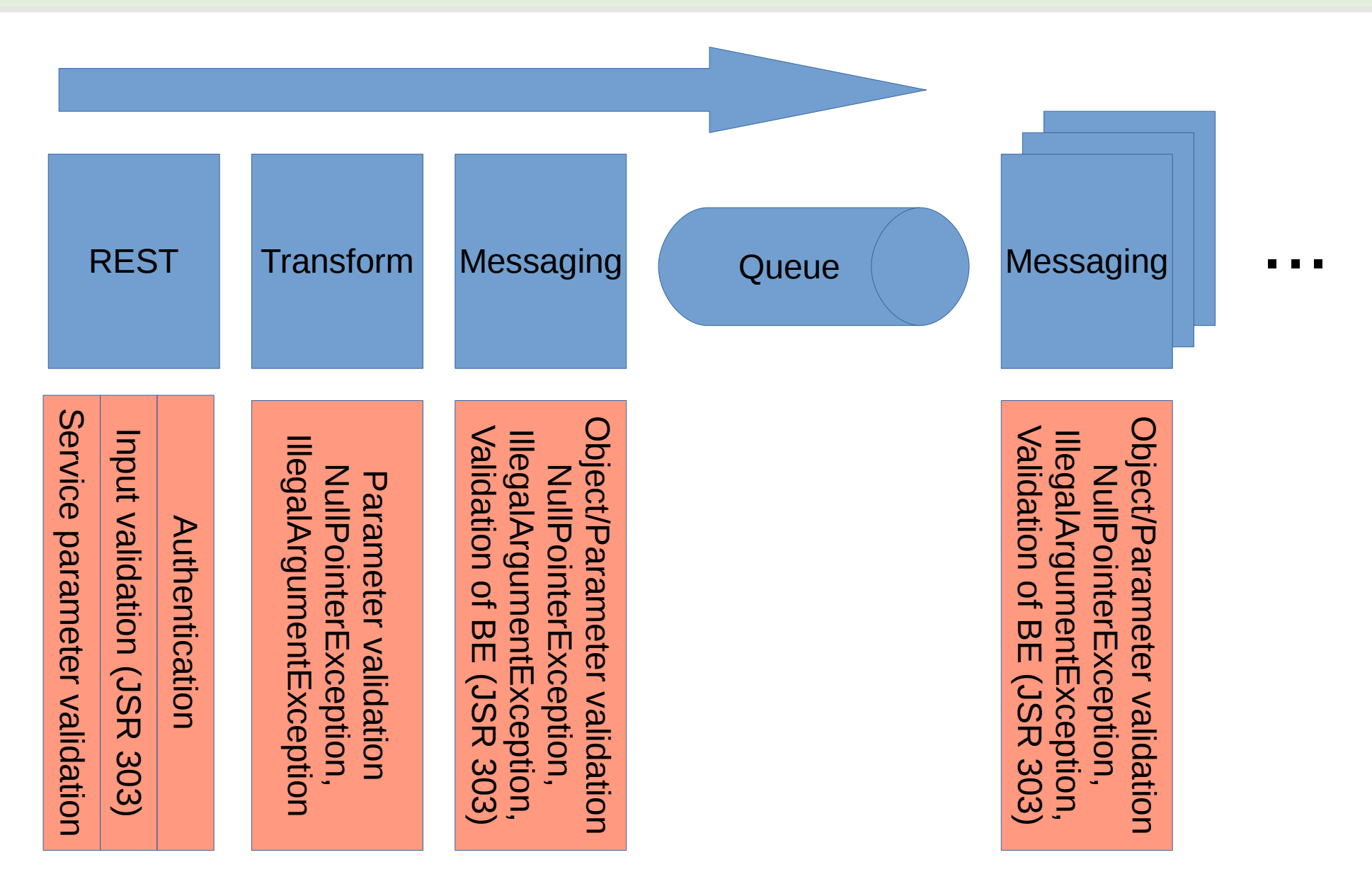

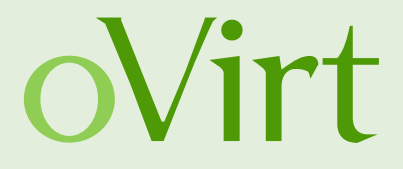

# Resiliency

### **Timeouts**

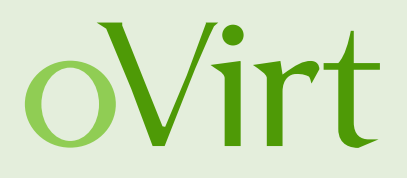

- Set all timeouts you can find
- Thread pools can be out of threads
- Test your services against something like Bane\*
- Add automated tests (e.g. with Bane, Netty, Untertow)

\* https://github.com/danielwellman/bane

### **Circuit Breakers**

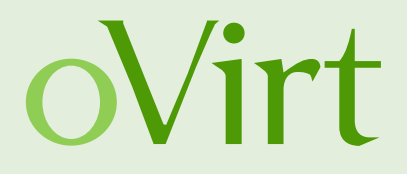

- Don't trust external services
- Don't trust SDKs
- Don't trust internal services
- Test your services with something like Bane
- Add automated tests (e.g. with Bane, Netty, Undertow)
- Throttle expensive calls

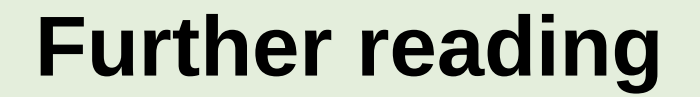

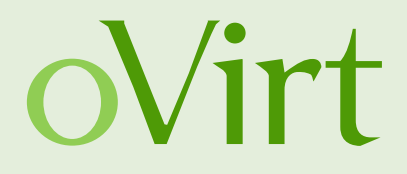

### **Relase It!**  Design and Deploy Production-Ready Software by Michael T.Nygard

**JBug, Jan 2016** 56

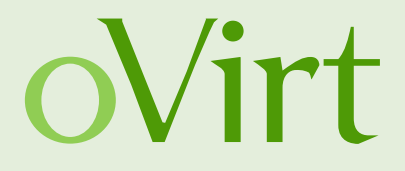

# ovirt-engine *Under Siege*

### Take 3

## **Making ovirt-engine more resilient**

- Hystrix is a curcuit breaker
- We can configure Hystrix with Arachaius
- Arachaus accepts different configuration sources
	- System properties
	- **Properties files**
	- Zookeeper
	- Etcd
	- JMX
	- $\bullet$  ...

## **Archaius: config.properties**

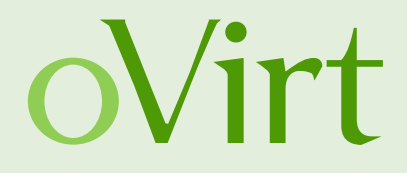

How to limit concurrent invocations of a command protected by Hystrix:

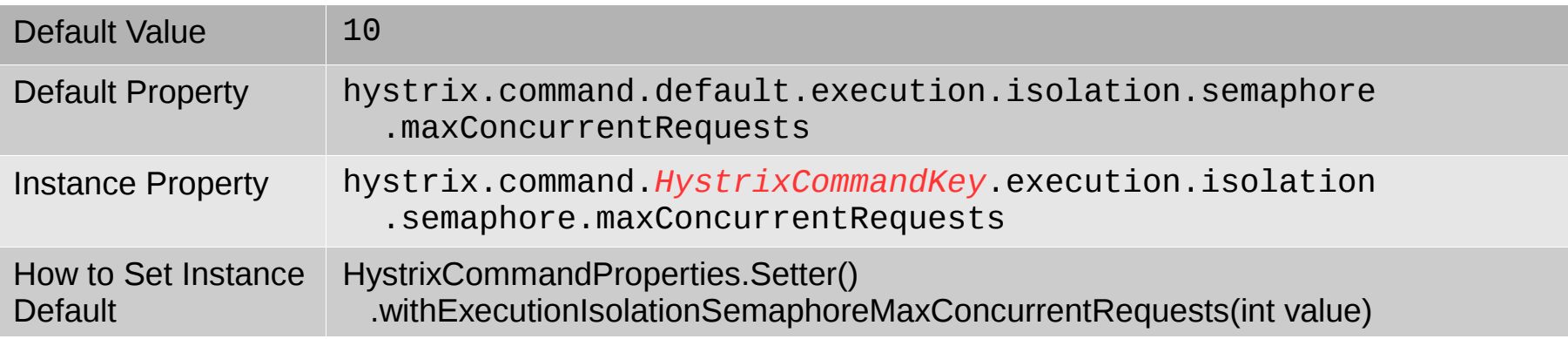

This will override the default configuration of the **SearchVM** command:

**hystrix.command.SearchVM.execution.isolation.semaphore.maxConcurrentRequests**=**10**

Just add it to your config.properties file or set it as system property.

### **Protected VMs Endpoint**

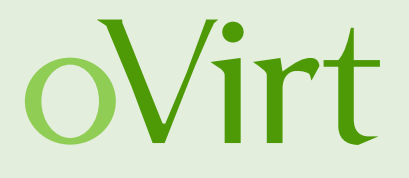

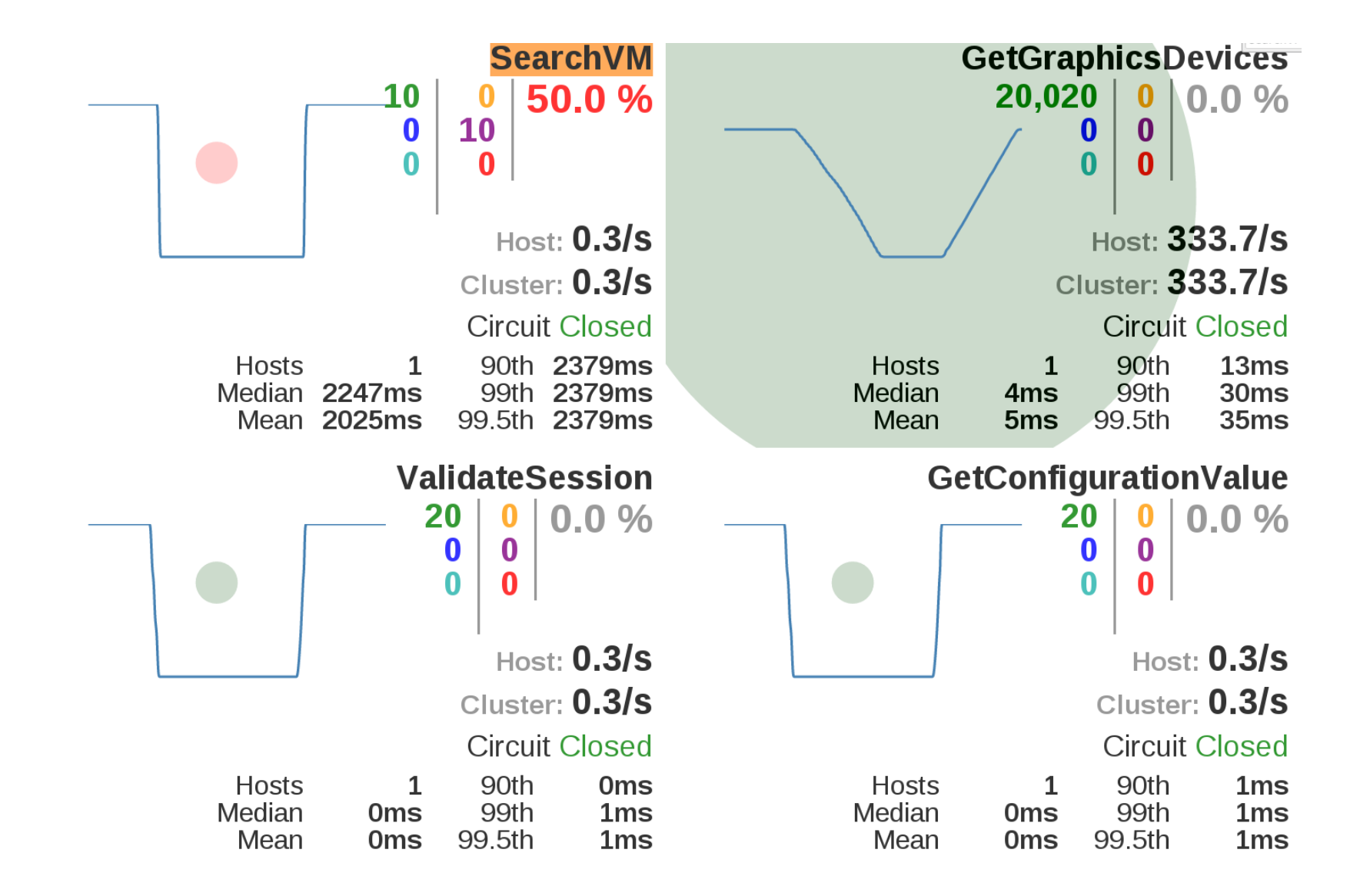

### **Conclusion**

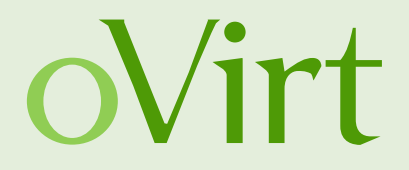

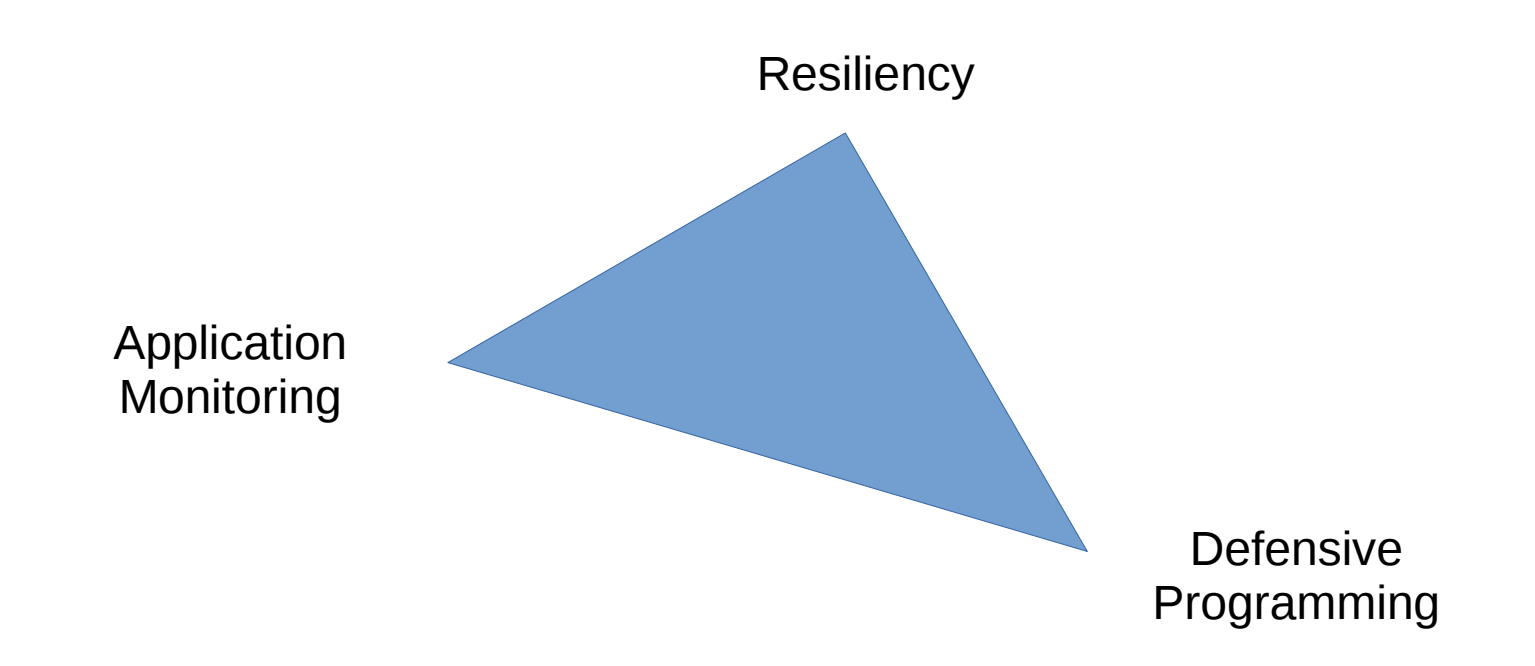